# Instructions for \*ACL Proceedings

### Anonymous ACL submission

#### Abstract

 This document is a supplement to the general instructions for \*ACL authors. It contains in-**being structions for using the LATEX style files for**<br>004 **ACL** conferences. The document itself con-ACL conferences. The document itself con- forms to its own specifications, and is therefore an example of what your manuscript should look like. These instructions should be used both for papers submitted for review and for final versions of accepted papers.

#### **010 1** Introduction

 These instructions are for authors submitting pa-**pers to \*ACL conferences using LATEX.** They are not self-contained. All authors must follow the gen-[1](#page-0-0)4 eral instructions for \*ACL proceedings,<sup>1</sup> and this document contains additional instructions for the **LAT<sub>E</sub>X** style files.

017 The templates include the LAT<sub>E</sub>X source of this 018 document (acl.tex), the LAT<sub>E</sub>X style file used to format it (acl.sty), an ACL bibliography style (acl\_natbib.bst), an example bibliography (custom.bib), and the bibliography for the ACL **Anthology** (anthology.bib).

## **<sup>023</sup>** 2 Engines

024 To produce a PDF file, pdfLAT<sub>EX</sub> is strongly recom-025 mended (over original LAT<sub>EX</sub> plus dvips+ps2pdf or 026 dvipdf). XeL<sup>AT</sup>EX also produces PDF files, and is **027** especially suitable for text in non-Latin scripts.

## **<sup>028</sup>** 3 Preamble

**029** The first line of the file must be

030 \documentclass[11pt]{article}

**031** To load the style file in the review version:

032 \usepackage[review]{acl}

<span id="page-0-0"></span><sup>1</sup>[http://acl-org.github.io/ACLPUB/](http://acl-org.github.io/ACLPUB/formatting.html) [formatting.html](http://acl-org.github.io/ACLPUB/formatting.html)

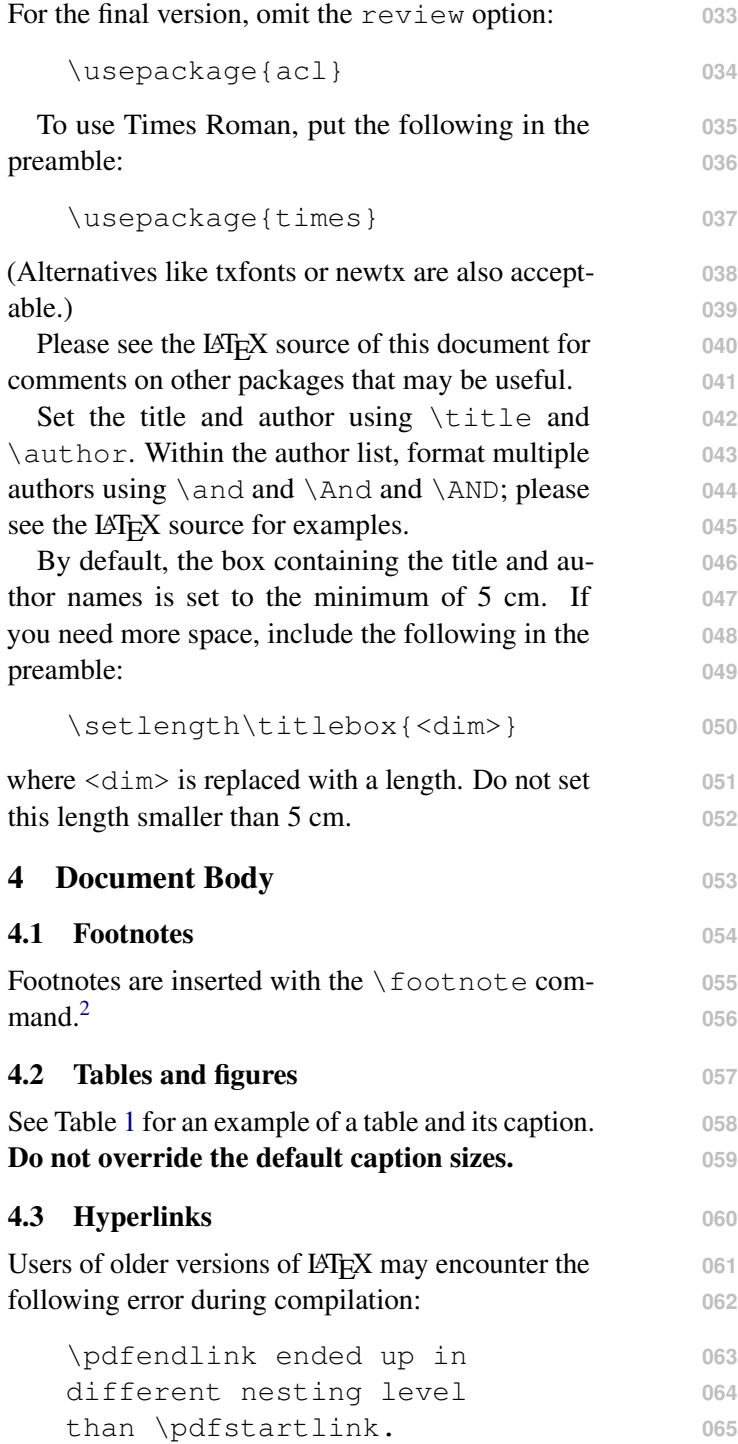

<span id="page-0-1"></span><sup>2</sup>This is a footnote.

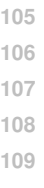

068 this is to upgrade LAT<sub>EX</sub> to 2018-12-01 or later. **069** 4.4 Citations

# **070** Table [2](#page-2-0) shows the syntax supported by the style

**071** files. We encourage you to use the natbib styles.

072 You can use the command \citet (cite in text) **073** to get "author (year)" citations, like this citation to

074 **a paper by ?. You can use the command** \citep **075** (cite in parentheses) to get "(author, year)" cita-

076 tions (?). You can use the command \citealp **077** (alternative cite without parentheses) to get "author,

**078** year" citations, which is useful for using citations

**079** within parentheses (e.g. ?).

- **080** 4.5 References 081 The LAT<sub>EX</sub> and BibT<sub>EX</sub> style files provided roughly
- **082** follow the American Psychological Association for-

**<sup>083</sup>** mat. If your own bib file is named custom.bib, **084** then placing the following before any appendices in

085 your LAT<sub>E</sub>X file will generate the references section

**086** for you:

087 \bibliography{custom} **088** You can obtain the complete ACL Anthol-

089 [o](https://aclweb.org/anthology/anthology.bib.gz)gy as a BibT<sub>E</sub>X file from [https://aclweb.](https://aclweb.org/anthology/anthology.bib.gz)

**<sup>090</sup>** [org/anthology/anthology.bib.gz](https://aclweb.org/anthology/anthology.bib.gz). To **091** include both the Anthology and your own .bib file,

**092** use the following instead of the above.

093 \bibliography{anthology, custom}

**094** Please see Section [5](#page-1-1) for information on prepar-

095 ing BibT<sub>E</sub>X files.

**096** 4.6 Appendices

<span id="page-1-0"></span>Command Output  ${\{\setminus$ "a} ä  ${\{\setminus^{\wedge} e\}}$  ê  ${\{\setminus \iota_i\}}$  *i*  $\{\setminus \mathbf{I}\}$   $\qquad \qquad \mathbf{I}$  $\{\setminus \circ\}$  ø  ${\{\setminus {\prime} \cup \}$  ú  $\{\lambda a\}$  å

be used in, *e.g.*, BibT<sub>E</sub>X entries.

066 This happens when pdfLAT<sub>EX</sub> is used and a citation **067** splits across a page boundary. The best way to fix

Table 1: Example commands for accented characters, to

Command Output  $\{\setminus c \ c\}$   $q$  $\{\ u q\}$   $\gtrless$  $\{\setminus 1\}$   $\qquad \qquad$   $\qquad$   $\q$  $\{\ \gamma \cdot n\}$  ñ  $\{\ H \ o\}$  ő  $\{\n\forall r\}$   $\check{r}$  $\{\succeq s\}$   $\beta$ 

097 Use \appendix before any appendix section to **098** switch the section numbering over to letters. See **099** Appendix [A](#page-1-2) for an example.

# <span id="page-1-1"></span>**5 BibTEX Files** 100

Unicode cannot be used in BibT<sub>E</sub>X entries, and 101 some ways of typing special characters can disrupt **102** BibT<sub>E</sub>X's alphabetization. The recommended way 103 of typing special characters is shown in Table [1.](#page-1-0) **104**

Please ensure that BibT<sub>E</sub>X records contain DOIs or URLs when possible, and for all the ACL materials that you reference. Use the doi field for DOIs and the url field for URLs. If a BibT<sub>E</sub>X entry has a URL or DOI field, the paper title in the references section will appear as a hyperlink to the **110** paper, using the hyperref LAT<sub>EX</sub> package. 111

## Acknowledgements **112**

This document has been adapted by Steven Bethard, **113** Ryan Cotterell and Rui Yan from the instructions **114** for earlier ACL and NAACL proceedings, includ- **115** ing those for ACL 2019 by Douwe Kiela and Ivan **116** Vulic, NAACL 2019 by Stephanie Lukin and Alla ´ **117** Roskovskaya, ACL 2018 by Shay Cohen, Kevin **118** Gimpel, and Wei Lu, NAACL 2018 by Margaret 119 Mitchell and Stephanie Lukin, BibT<sub>E</sub>X suggestions 120 for (NA)ACL 2017/2018 from Jason Eisner, ACL **121** 2017 by Dan Gildea and Min-Yen Kan, NAACL **122** 2017 by Margaret Mitchell, ACL 2012 by Mag- **123** gie Li and Michael White, ACL 2010 by Jing- **124** Shin Chang and Philipp Koehn, ACL 2008 by Jo- **125** hanna D. Moore, Simone Teufel, James Allan, and **126** Sadaoki Furui, ACL 2005 by Hwee Tou Ng and **127** Kemal Oflazer, ACL 2002 by Eugene Charniak and **128** Dekang Lin, and earlier ACL and EACL formats **129** written by several people, including John Chen, 130 Henry S. Thompson and Donald Walker. Addi- **131** tional elements were taken from the formatting **132** instructions of the *International Joint Conference* **133** *on Artificial Intelligence* and the *Conference on* **134** *Computer Vision and Pattern Recognition*. **135**

- <span id="page-1-2"></span>A Example Appendix **<sup>136</sup>**
- This is an appendix. **137**

|     |              | Output natbib command Old ACL-style command |
|-----|--------------|---------------------------------------------|
| (?) | \citep       | \cite                                       |
| ?   | \citealp     | no equivalent                               |
| ?   | \citet       | \newcite                                    |
| (?) | \citeyearpar | \shortcite                                  |

<span id="page-2-0"></span>Table 2: Citation commands supported by the style file. The style is based on the natbib package and supports all natbib citation commands. It also supports commands defined in previous ACL style files for compatibility.